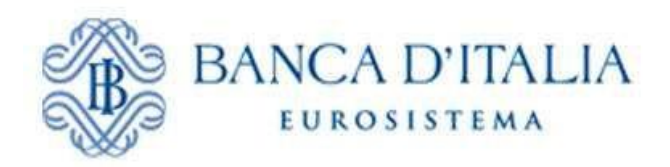

# **Rilevazione dei dati granulari sul credito Informazioni inerenti l'utilizzo della piattaforma AnaCredit**

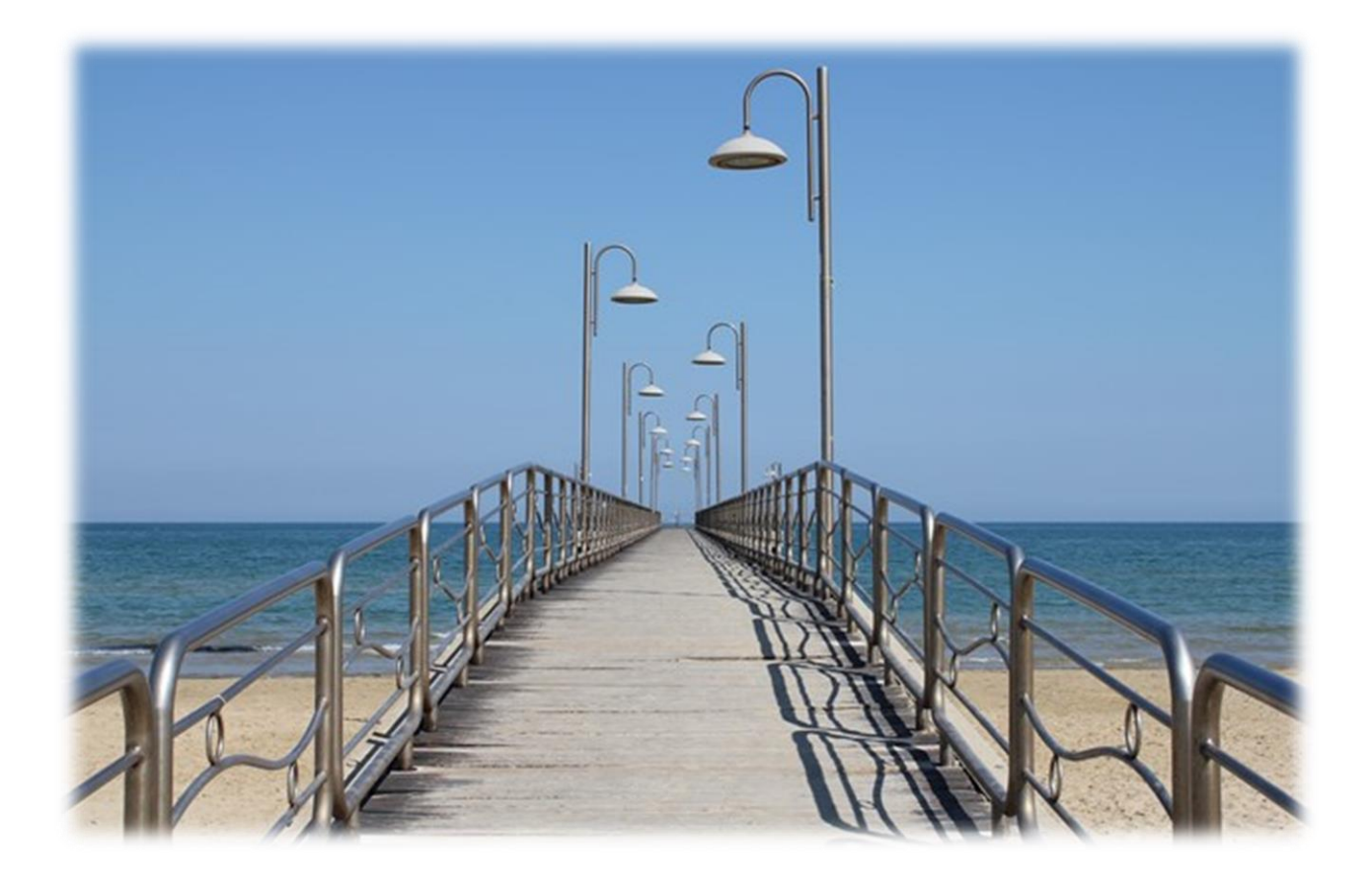

# *MANUALE PER I SEGNALANTI*

Versione 1.9

### Indice

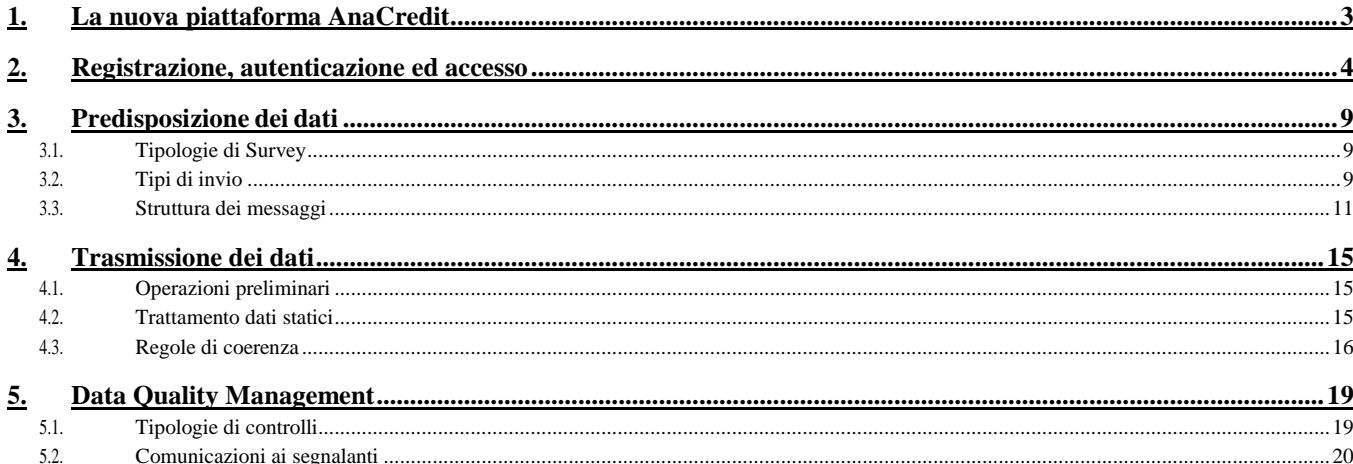

Le modifiche del Manuale, rispetto alla precedente versione 1.8, riguardano essenzialmente la separazione dal Manuale vero e proprio, il cui contenuto si ritiene ormai sufficientemente consolidato, dai due allegati, il Glossario dei Controlli e lo Scadenzario, che verranno pubblicati a partire da questa versione in modalità autonoma. Il Glossario sarà aggiornato principalmente in corrispondenza delle nuove release delle Validation Checks rilasciate dalla BCE mentre lo Scadenzario sarà reso disponibile su base annuale.

## <span id="page-2-0"></span>**1. La nuova piattaforma AnaCredit**

La piattaforma per la raccolta delle informazioni (nel seguito AnaCredit) è un sistema informatico progettato per offrire agli intermediari segnalanti un supporto alle attività di predisposizione e trasmissione delle segnalazioni granulari sul credito di cui alla Rilevazione AnaCredit prevista dalla Circolare della Banca d'Italia n. 297 del 16 maggio 2017.

Le segnalazioni dovranno essere inviate alla Banca d'Italia attraverso l'interfaccia applicativa A2A all'uopo predisposta. Per la compilazione dei dati dovrà essere utilizzato il formato SDMX-ML, secondo le seguenti modalità tecnico-operative e secondo gli schemi XSD di riferimento pubblicati nella sezione dedicata ad AnaCredit presente sul sito della Banca d'Italia [http://www.bancaditalia.it](http://www.bancaditalia.it/)

Gli *endpoint* da utilizzare per accedere al servizio in ambiente di collaudo e in ambiente di produzione sono i seguenti:

- Ambiente di Collaudo (alias certificazione): <https://certmft.bancaditalia.it/a2a/>
- Ambiente di Produzione (alias esercizio):<https://mft.bancaditalia.it/a2a/>

Per i quesiti di natura tecnico-informatica e per tutte le questioni inerenti l'accesso alla piattaforma AnaCredit e l'uso dei relativi servizi è possibile inviare una mail alla casella di posta [rdvi.helpdesk@bancaditalia.it](mailto:rdvi.helpdesk@bancaditalia.it)

Per i quesiti relativi a problematiche strettamente anagrafiche è possibile inviare una mail alla casella di posta [info.anagrafesoggetti@bancaditalia.it](mailto:info.anagrafesoggetti@bancaditalia.it)

Per le altre tipologie di quesiti è possibile inviare una mail alla casella di posta [anacredit@bancaditalia.it](mailto:anacredit@bancaditalia.it)

# <span id="page-3-0"></span>**2. Registrazione, autenticazione ed accesso**

Per accedere al servizio di invio dei messaggi AnaCredit è previsto l'accreditamento verso la Banca d'Italia da parte degli intermediari segnalanti. Gli intermediari già coinvolti nel progetto di nuova interfaccia applicativa (A2A) per lo scambio via internet dei flussi di Anagrafe soggetti (AS) e Centrale Rischi (CR) <sup>1</sup>, possono utilizzare le stesse utenze (e quindi certificati digitali) sia in ambiente di collaudo che di produzione valide per le segnalazioni CR sulla nuova interfaccia A2A via Internet. Tutti gli intermediari sprovvisti della sopra citata utenza potranno accreditarsi tramite la procedura descritta nel manuale "*Accreditamento al servizio di trasferimento dati e gestione delle credenziali*  application to application (A2A)" disponibile sul sito della Banca d'Italia<sup>2</sup>. In questo caso la procedura, sia per l'ambiente di produzione che di collaudo, richiede di dotarsi di una specifica credenziale applicativa. Per completare l'accreditamento andrà poi inviato l'apposito modulo all'indirizzo di posta elettronica certificata [res@pec.bancaditalia.it.](mailto:res@pec.bancaditalia.it)

Le caratteristiche generali del sistema sono le seguenti:

- lo scambio di messaggi tra Bankit e segnalanti avviene su canale HTTPS con mutua autenticazione mediante certificati X.509;
- il client deve essere in grado di instaurare una connessione sicura con il server, in particolare deve supportare il protocollo TLSv1.2 e la client authentication;
- l'interfaccia applicativa è di tipo REST ed utilizza un formato dati JSON;
- il contenuto del messaggio AnaCredit inviato dal segnalante dovrà essere sottoposto nell'ordine a:
	- $\checkmark$  compressione per contenere le dimensioni del payload da trasferire in rete;
	- $\checkmark$  cifratura con l'uso di chiave asimmetrica per garantirne la riservatezza;
	- $\checkmark$  firma elettronica per assicurare l'integrità;
- analogamente a quanto avviene per i flussi in ingresso, anche i flussi in uscita contenenti dati sensibili (in particolare rilievi) saranno sottoposti a compressione e cifratura.

L'interfaccia applicativa espone agli utenti una struttura ad albero simile a quella dei filesystem tradizionali. In particolare, a ogni credenziale applicativa verrà associato uno spazio riservato contenente due cartelle: upload e download, destinate rispettivamente all'invio ed alla ricezione dei flussi.

L'endpoint HTTPS esposto agli intermediari varierà per ambiente (produzione o pre-produzione).

Il file contenente la segnalazione deve essere opportunamente "imbustato", quindi inviato assieme ad alcuni metadati descrittivi. Le operazioni da effettuare sono descritte di seguito.

Prima dell'invio, il messaggio AnaCredit deve essere compresso, cifrato e firmato elettronicamente:

- 1) La prima operazione da effettuare è la compressione zip del file.
- 2) Il file dev'essere quindi cifrato con il certificato associato alla credenziale applicativa.
- 3) La firma elettronica deve essere applicata al file compresso e cifrato.

<sup>2</sup> Cfr. [https://www.bancaditalia.it/statistiche/raccolta-dati/centrale-rischi/accreditamento-](https://www.bancaditalia.it/statistiche/raccolta-dati/centrale-rischi/accreditamento-cr/Manuale_accreditamento_e_credenziali_versione_1.pdf)

[cr/Manuale\\_accreditamento\\_e\\_credenziali\\_versione\\_1.pdf](https://www.bancaditalia.it/statistiche/raccolta-dati/centrale-rischi/accreditamento-cr/Manuale_accreditamento_e_credenziali_versione_1.pdf)

 $\ddot{\phantom{a}}$ 

<sup>1</sup> Cfr.<https://www.bancaditalia.it/statistiche/raccolta-dati/centrale-rischi/doc-tecnica-cr/modalita-di-scambio.pdf>

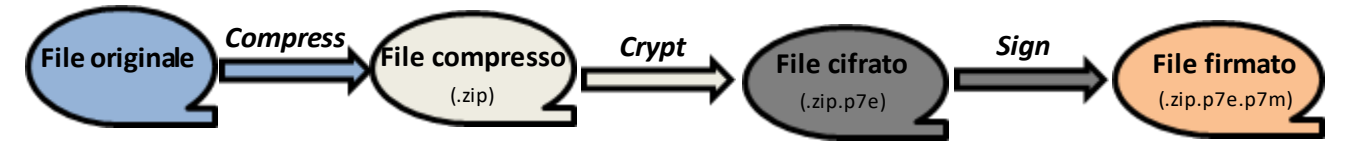

Il file dev'essere caricato nella cartella upload, mediante una richiesta *http* così caratterizzata:

- indirizzo: ad esempio *[https://a2a.bankit.it/](https://a2a.bankit.it/upload/filename.zip.p7e.p7m)upload/filename.zip.p7e.p7m*
- metodo: PUT
- content type: *application/octet-stream*
- il nome del *file* sul server sarà ricavato dall'indirizzo (la parte che segue */upload/*)

Il nome del *file* inviato deve rispettare i seguenti vincoli:

- l'estensione deve essere coerente con le operazioni di imbustamento descritte sopra, occorre utilizzare l'estensione ".zip.p7e.p7m" sempre in minuscolo;
- univocità: l'invio di un file con lo stesso nome di uno già presente sul server provocherà la sovrascrittura del file stesso. L'intermediario dovrà aver cura di garantire l'univocità del nome, ad es. aggiungendo un timestamp come prefisso o suffisso oltre che l'assenza di spazi vuoti. A tal fine si suggerisce l'utilizzo di un filename avente la seguente struttura (sia per il file zippato che per quello in chiaro al suo interno):

*<survey>\_<codicecensitoentesegnalato>\_<referencedate>\_<timestampproduzione>*,

dove è auspicabile che <*timestampproduzione*> sia coerente col campo *Prepared* del messaggio SDMX per AnaCredit (oppure col campo *timeProduction* dell'header dei messaggi di conferma, si veda più avanti per questa tipologia di messaggi).

Dopo aver inviato il file, attraverso una seconda invocazione (di tipo POST) verso l'endpoint *https* esposto al segnalante autenticato, è necessario specificare alcune informazioni aggiuntive necessarie per l'elaborazione del messaggio come ad esempio survey**,** codice ente segnalato, tipo messaggio, data di riferimento, ecc... Le informazioni devono essere codificate in formato JSON ed inviate tramite POST. La correlazione tra il *file* ed i rispettivi metadati avviene tramite il *path* della richiesta, che rappresenta la risorsa su cui si sta operando. Formato richiesta:

- indirizzo: *[https://a2a.bankit.it/](https://a2a.bankit.it/upload/filename.zip.p7e.p7m)upload/filename.zip.p7e.p7m*
- metodo: POST
- formato payload: *Content-Type: application/JSON;*

Metadati da inviare in formato JSON:

- "*Flow\_userVars.Partner*": codice *partner* (cioè il codice dell'ente segnalato OA);
- "*Flow\_userVars.Survey*": codice della rilevazione (per AnaCredit: T1M, T2M, T2Q);
- "*Flow\_userVars.MessageType*": tipo di messaggio (SEND, ADJUSTMENT, CONFIRM);
- "*Flow\_userVars.ReportingDate*": data di riferimento della segnalazione;
- "*newFilePath*": percorso di destinazione del *file*, specifico per la rilevazione AnaCredit, es. */upload/T1M/filename.p7e.p7m;*
- "*Flow\_userVars.Community*": valore della community statistica, per AnaCredit valorizzare con BANKITALIA;
- "*Flow\_userVars.MessageScope*": scope del messaggio inviato, per diagnostici valorizzare con DIAGNOSTIC altrimenti PRODUCTION;
- "*Flow\_userVars.DataFragmentName*": nome del file in chiaro (comprensivo di estensione) che rappresenta il messaggio AnaCredit, contenuto nell'archivio zip.
- "*Flow\_userVars.DataFragmentPath*": path relativo (comprensivo di nome file e sua estensione) del file in chiaro all'interno dell'archivio zip.

Valorizzazione dei parametri:

- il codice da inserire nel campo *Partner* è costituito dal codice soggetto censito che identifica l'ente segnalato (OA), in formato numerico (non sono ammessi punti, trattini ed altri caratteri di separazione, con dimensione massima di 13 posizioni e comprensivo dei due byte di controllo, da compilare senza valorizzare gli eventuali zeri iniziali del codice numerico);
- i campi Partner e Survey devono essere valorizzati in modo coerente con il messaggio AnaCredit, rispettivamente come impostati negli attributi COD\_OA e SRVY del dataset di header tecnico; entrambe le informazioni in esame devono essere coerenti con gli Agreement;
- Il campo ReportingDate deve essere valorizzato con la data di inizio della segnalazione come derivante dagli Agreement;
- il campo MessageType deve essere coerente con il campo SBMSSN\_TYP presente nel dataset di header tecnico, in particolare sono accettate le seguenti combinazioni:

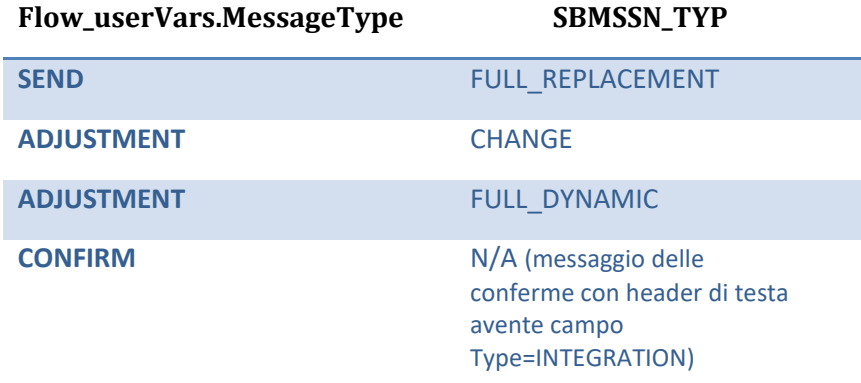

Nel caso particolare della tipologia "Confirm", il tracciato del messaggio (che resta lo stesso attualmente impiegato in INFOSTAT) prevede un header di testa contenente le info che devono essere coerenti con i metadati di imbustamento del messaggio (in questo caso dovrà essere survey= Flow\_userVars.Survey, initialDate= Flow\_userVars.ReportingDate, partner= Flow\_userVars.Partner):

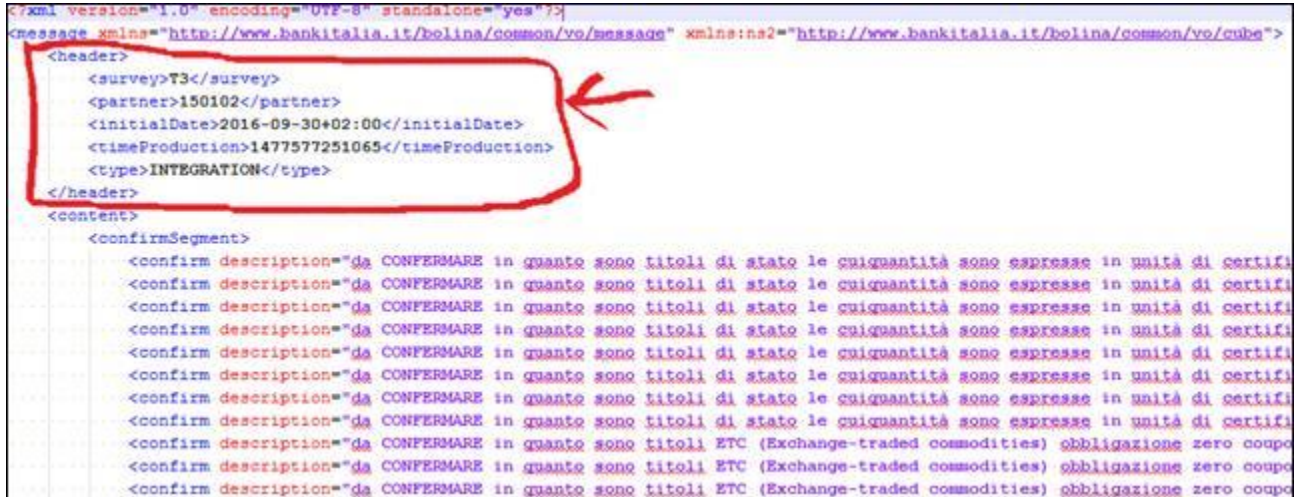

Eventuali difformità tra i metadati descrittivi ed il dataset di header tecnico (o header di testa per i messaggi di conferma) presenti nel messaggio causeranno lo scarto della segnalazione.

 I parametri **Flow\_userVars.DataFragmentName** e **Flow\_userVars.DataFragmentPath** devono essere coerenti con il contenuto dell'archivio zip. In particolare deve essere presente per l'invio AnaCredit un unico file in chiaro avente un nome uguale al valore di **Flow\_userVars.DataFragmentName** ed esso deve essere presente nel path relativo dichiarato in **Flow\_userVars.DataFragmentPath** una volta aperto l'archivio zip. Il caso più semplice, e pertanto quello consigliabile agli intermediari, è quello di disporre il file in chiaro direttamente sotto la root dell'archivio. Ad esempio supponendo che il file zip contenga il solo file *T1M\_0000123456789\_20161231\_20170106225511223.xml* nell'archivio omonimo *T1M\_0000123456789\_20161231\_20170106225511223.zip*, la valorizzazione del JSON per i metadati del file deve essere la seguente:

{

#### "*newFilePath*":

*"/upload/T1M/T1M\_0000123456789\_20161231\_20170106225511223.zip*.p7e.p7m",

"*Flow\_userVars.Partner*": "*123456789*",

"*Flow\_userVars.Survey*": "T1M",

"*Flow\_userVars.ReportingDate*": "2016-12-31",

"*Flow\_userVars.MessageType*": "SEND",

"*Flow\_userVars.Community*": "BANKITALIA",

"*Flow\_userVars.MessageScope*": "PRODUCTION",

"*Flow\_userVars.DataFragmentName*": "*T1M\_0000123456789\_20161231\_20170106225511223*.xml",

"*Flow\_userVars.DataFragmentPath*": " *T1M\_0000123456789\_20161231\_20170106225511223*.xml",

}

*{*

*}*

Inoltre si fornisce il tracciato JSON della busta allineato al file di esempio rappresentato in precedenza:

*"newFilePath": "/upload/T1M/T1M\_503235\_20161231\_FR\_10.xml.zip.p7e.p7m", "Flow\_userVars.Partner": "503235", "Flow\_userVars.Survey": "T1M", "Flow\_userVars.ReportingDate": "2016-12-31", "Flow\_userVars.MessageType": "SEND", "Flow\_userVars.Community": "BANKITALIA", "Flow\_userVars.MessageScope": "PRODUCTION", "Flow\_userVars.DataFragmentName": "T1M\_503235\_20161231\_FR\_10.xml", "Flow\_userVars.DataFragmentPath": " T1M 503235\_20161231\_FR\_10.xml",*

Per la segnalazione AnaCredit si consiglia l'utilizzo di un path che preveda il file in chiaro sotto la root dell'archivio, ottenendo così l'uguaglianza nella valorizzazione dei parametri *Flow\_userVars.DataFragmentName* e *Flow\_userVars.DataFragmentPath*, entrambi uguali al nome del file in chiaro contenuto nell'archivio.

Banca d'Italia

Al termine della chiamata POST che invia i metadati di imbustamento, il file non sarà più visibile nella cartella upload ma rimarrà nel percorso di destinazione *(/upload/AnaCredit*) definito nel parametro newFilePath fino a quando non verrà preso in carico dal sistema per l'innesco del processo di acquisizione.

Tra la risposta alla richiesta di upload (tramite PUT) e la successiva richiesta di invio metadati (tramite POST) si consiglia di far intercorrere sul client un intervallo temporale di almeno 10 secondi, al fine di evitare errori di accesso al file riscontrabili sulla risposta alla richiesta di invio metadati.

Il sistema effettua un controllo sulla sequenzialità del timestamp dei diversi upload, come già avveniva in ambiente Infostat; per la rilevazione AnaCredit tale controllo è stato introdotto anche per quanto riguarda gli invii in modalità "diagnostico". Si dovrà porre dunque attenzione a che ogni invio presenti un timestamp successivo a quello precedente indipendentemente dalla modalità scelta.

Si suggerisce inoltre di inviare i dati relativi ad una data contabile secondo la sequenza T1M  $\rightarrow$ T2M  $\rightarrow$  T2Q (anche a distanza di qualche decina di secondi), considerato che la survey T1M funge da "riferimento" per le altre due survey.

Nel file oltre ai dati occorre valorizzare:

- L'attributo id del tag Sender con il codice ABI (comprensivo del codice di controllo) del segnalante;
- Il valore del tag Prepared come timestamp progressivo di sequenza;
- Gli attributi dell'Obs del dataset di header tecnico come data di riferimento ed OA (in modo coerente ai dati di busta):

*<Obs DT\_RFRNC="2016-12-31" COD\_OA="503235" SRVY\_ID="T1M" SBMSSN\_TYP="FULL\_REPLACEMENT"/>*

# <span id="page-8-0"></span>**3. Predisposizione dei dati**

### <span id="page-8-1"></span>**3.1. Tipologie di Survey**

I dati previsti nella "Rilevazione AnaCredit" di cui al Capitolo 1 della Circolare n. 297 saranno organizzati in tre survey diverse, ciascuna avente un diverso insieme di dataset informativi (template) e ciascuna con la propria frequenza e termini di invio $^3$ :

- 1. Template 1 monthly (Survey T1M)
- 2. Template 2 monthly (Survey T2M)
- 3. Template 3 quarterly (Survey T2Q)

Ciascun template prevede al suo interno diversi cubeset (o dataset) che possono essere classificati come statici oppure dinamici (in base al fatto che l'informazione contenuta al suo interno abbia una più bassa o più alta frequenza di aggiornamento). Nella tabella seguente è riportata la classificazione dei dataset, con l'indicazione nella colonna "Type" se si tratta di dati statici (S) ovvero dinamici (D):

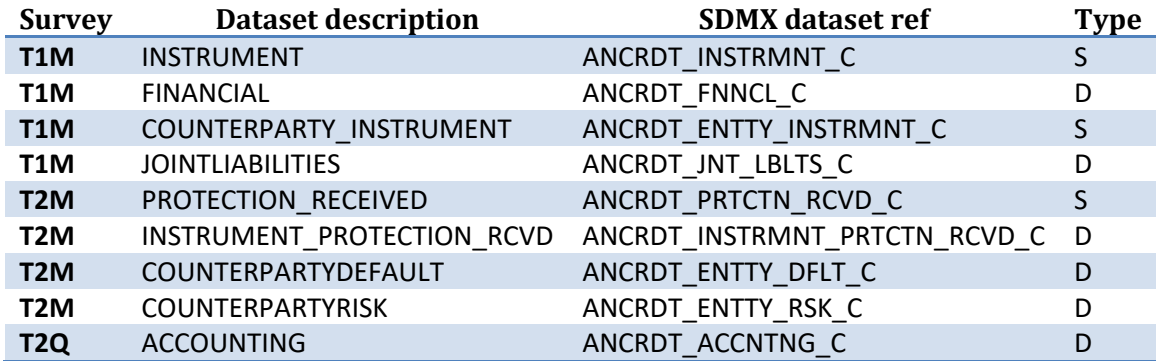

### <span id="page-8-2"></span>**3.2. Tipi di invio**

Ciascun messaggio di acquisizione si riferisce alla tripla (Survey, ObservedAgent, ReferenceDate), e inoltre è caratterizzato da uno specifico "Submission Type", che è rappresentato da una delle seguenti tre possibilità:

### o **Full Replacement (FR)**

Il messaggio trasporta il full-snapshot sia dei dataset dinamici sia dei dataset statici. Questo tipo di invio può essere usato per sostituire completamente i dati associati a una determinata Reference Date. Tale modalità, che è obbligatoria per il primo invio della prima Reference Date, potrà essere utilizzata anche nei primi invii e in quelli successivi a partire dalla seconda Reference Date (cfr. infra "Trasmissione dei dati").

### o **Full Dynamic (FD)**

1

Il messaggio trasporta il full-snapshot dei dataset **dinamici** e il delta (ovvero i nuovi dati, quelli modificati e le cancellazioni) rispetto alla Reference Date precedente dei dati **statici**. Di norma questa è la tipologia usata per il primo invio a una determinata Reference Date (ovviamente esclusa la prima Reference Date, per la quale è richiesto un invio di tipo Full Replacement (cfr. infra).

<sup>3</sup> Cfr. Circolare 297/17, Cap. 1, Sez. 2, Par. 2.

### o **Change (C)**

Il messaggio trasporta il delta rispetto alla Reference Date corrente della segnalazione sia dei dataset dinamici sia dei dati statici. Il messaggio di tipo Change non può essere inviato se per la stessa Reference Date non è stato già acquisito un messaggio di tipo Full Dynamic oppure Full Replacement. Questa tipologia di invio può essere usata per sottomettere correzioni/revisioni dopo il primo invio di dati per la Reference Date.

Riassumendo quindi, la semantica dei dati presenti nel messaggio SDMX di AnaCredit è la seguente, in base al campo *SBMSSN\_TYP* (presente come attributo del dataset "tecnico" *ANCRDT\_HDR\_C*) e in base alla classificazione del dataset statico o dinamico (si assume sia T la Reference Date corrente dell'acquisizione):

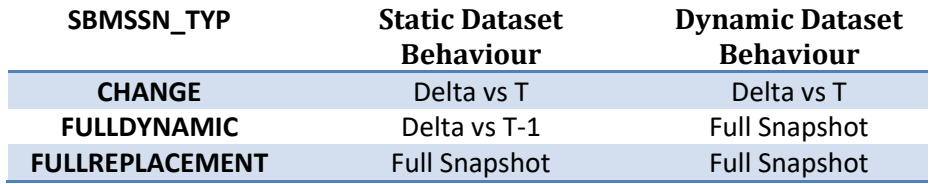

Ciascun messaggio si riferisce sempre a un'unica Reference Date e può avere al suo interno una molteplicità di dataset di tipo diverso: ad esempio un messaggio per la survey T1M potrà contenere un insieme arbitrario di dataset ANCRDT\_INSTRMNT\_C, ANCRDT\_FNNCL\_C, ANCRDT\_ENTTY\_INSTRMNT\_C e ANCRDT\_JNT\_LBLTS\_C.

Ciascun dataset prevede un attributo denominato "Action" che può assumere valori:

- "Replace", indica che le osservazioni facenti parte del dataset sono in modifica rispetto a quelle esistenti (a patto che esistano osservazioni aventi la stessa chiave di quella corrente del dataset);
- "Delete", indica che le osservazioni facenti parte del dataset sono cancellazioni rispetto a quelle esistenti;
- "Append" indica che le osservazioni facenti parte del dataset sono in aggiunta rispetto a quelle esistenti;

Le combinazioni ammesse con riferimento alla valorizzazione dei campi "Submission Type" e "Action" in funzione del Dataset Type (statico o dinamico) sono le seguenti:

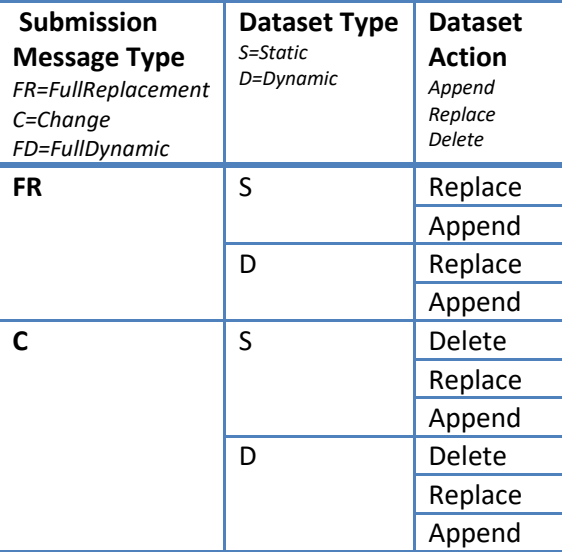

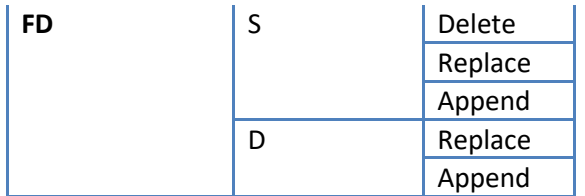

In tutte le tipologie di messaggio (FR/FD/C) i "dataset" si possono ripetere indipendentemente dalla "action"; pertanto, se per uno stesso dataset si devono effettuare inserimenti e modifiche non occorre eseguire "n" invii diversi.

Quando si invia un **FD**:

 $\overline{a}$ 

- se il dataset è statico e si devono fare inserimenti e modifiche, i primi vanno collocati in un dataset con action "Append", le modifiche in un altro dataset con lo stesso nome avente action "Replace" (e/o "Delete" se le modifiche sono soltanto cancellazioni)<sup>4</sup>;
- se il dataset è dinamico i nuovi inserimenti si collocano nello stesso dataset insieme agli altri record ritenuti validi (l'action è indifferente in questo caso). Per eliminare record segnalati con invii precedenti è sufficiente non riportarli nel dataset (non vi è la necessità di cancellarli).

### <span id="page-10-0"></span>**3.3. Struttura dei messaggi**

Di seguito un esempio di messaggio AnaCredit T1M per il primary reporting<sup>5</sup>, dove si mettono in evidenza le diverse parti del messaggio stesso.

**A.** Tag *StructureSpecificData*: contenente la dichiarazione dei namespace utilizzati nel file xml. In particolare si richiede di utilizzare i seguenti nomi/prefissi per i namespace da utilizzare nel file:

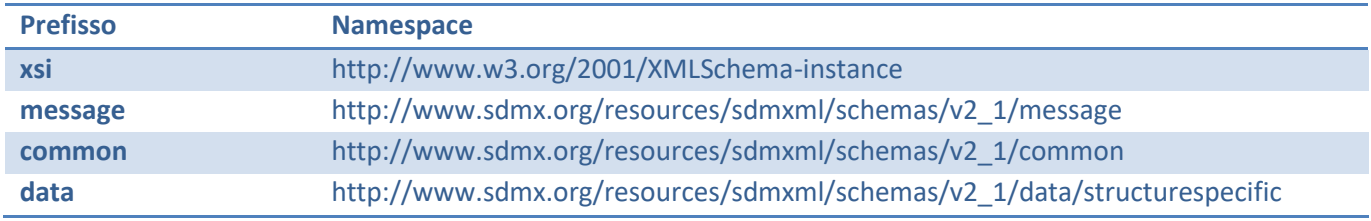

<sup>4</sup> In teoria ogni "Replace" potrebbe essere espresso come una combinazione di "Delete" e "Append" ma ciò accrescerebbe inutilmente le dimensioni del file.

<sup>&</sup>lt;sup>5</sup> Si precisa che il "primary reporting" attiene allo scambio dati tra gli intermediari segnalanti e la Banca d'Italia, mentre il "secondary reporting" riguarda lo scambio delle informazioni tra quest'ultima e la BCE.

**B.** Header SDMX: contenente, tra gli altri, i campi ID, Prepared e Sender, oltre che la dichiarazione dei dataset presenti nel message.

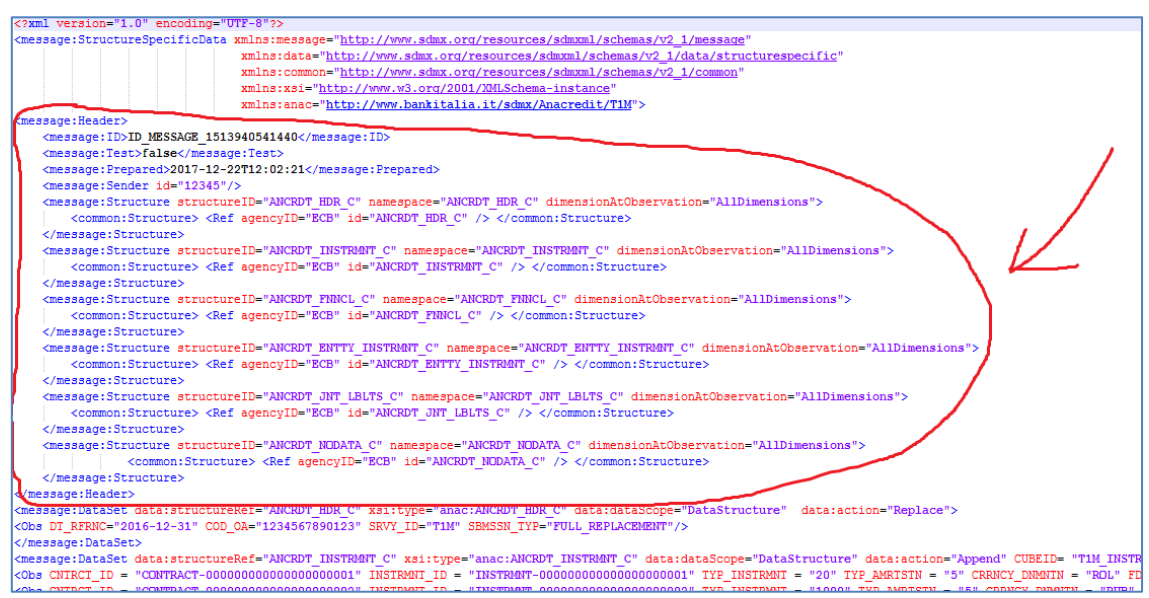

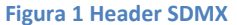

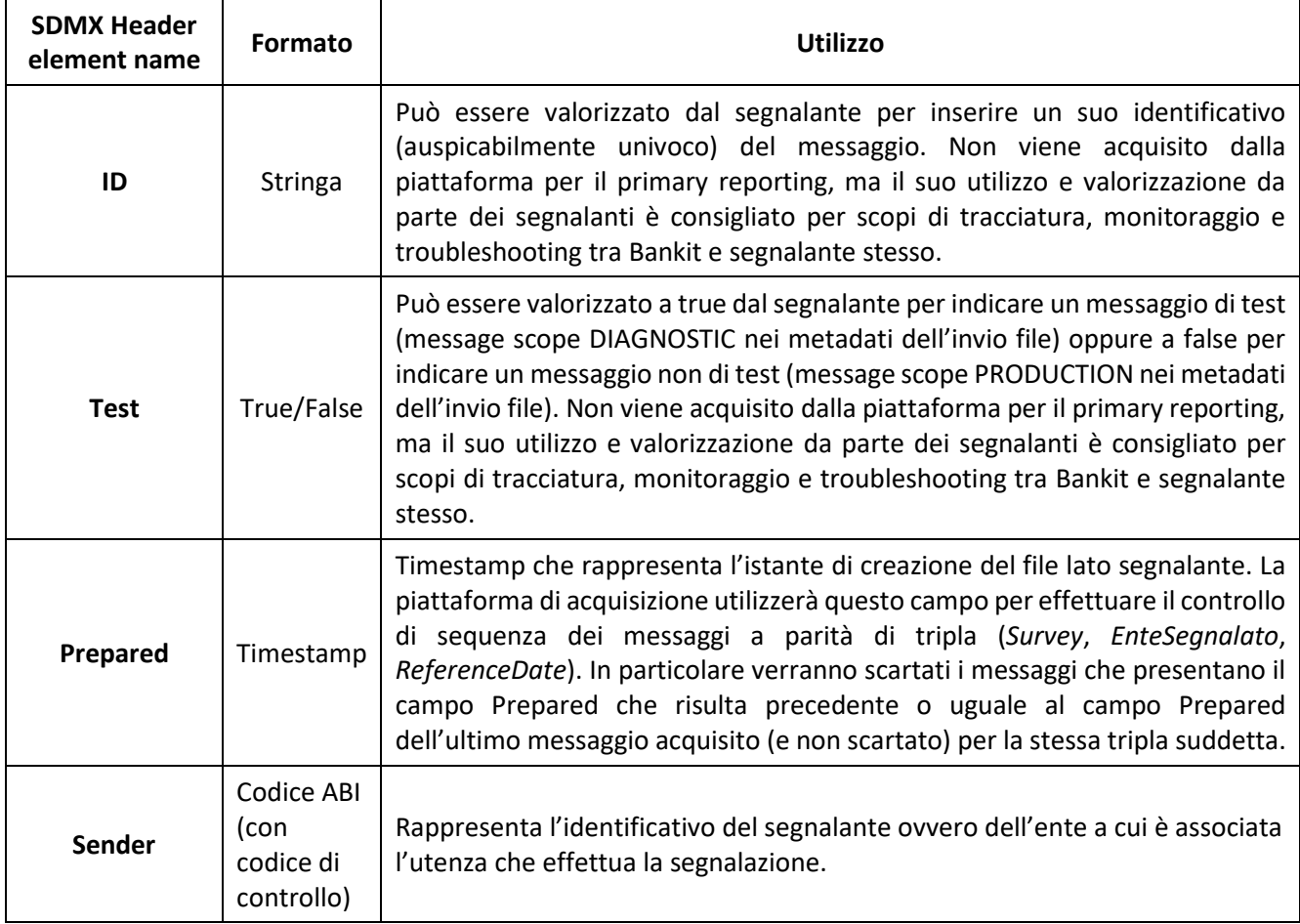

Nel contenuto dell'Header SDMX occorre specificare i nomi delle strutture relative ai dataset segnalati nei file delle rispettive survey T1M, T2M e T2Q, come dagli esempi di seguito riportati:

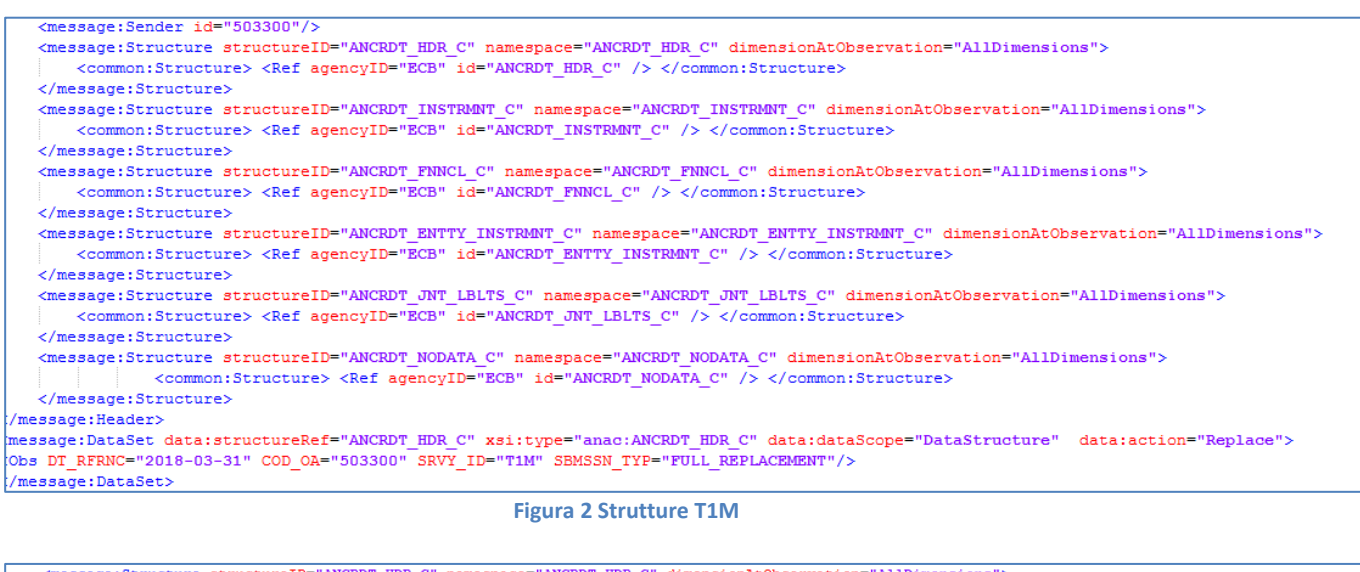

<common:Structure> <Ref agencyID="ECB" id="ANCRDT\_EDR\_C" /> </common:Structure> </message:Structure> % message: Structure structureID="ANCRDT\_FRTCTN\_RCVD\_C" namespace="ANCRDT\_FRTCTN\_RCVD\_C" dimensionAtObservation="AllDimensions"> <common:Structure> <Ref agencyID="ECB" id="ANCRDT\_PRTCTN\_RCVD\_C" /></common:Structure> </message:Structure> <message:Structure structureID="ANCRDT\_INSTRANT\_PRTCTN\_RCVD\_C" namespace="ANCRDT\_INSTRANT\_PRTCTN\_RCVD\_C" dimensionAtObservation="AllDimensions"> <common:Structure> <Ref agencyID="ECB" id="ANCRDT INSTRANT PRTCTN RCVD C" /> </common:Structure> </message:Structure> <message:Structure structureID="ANCRDT\_ENTTY\_RSK\_C" namespace="ANCRDT\_ENTTY\_RSK\_C" dimensionAtObservation="AllDimensions"><br><common:Structure> <Ref agencyID="ECB" id="ANCRDT ENTTY RSK C" /> </common:Structure> <common:Structure> <Ref agencyID="ECB" id="ANCRDT\_ENTTY\_RSK\_C" /> </message:Structure> <message:Structure structureID="ANCRDT\_ENTTY\_DFLT\_C" namespace="ANCRDT\_ENTTY\_DFLT\_C" dimensionAtObservation="AllDimensions"><br><common:Structure> <Ref agencyID="ECB" id="ANCRDT ENTTY DFLT C" /></common:Structure> </message:Structure>  $\label{eq:main} \begin{minipage}[c]{0.9\textwidth} \begin{minipage}[c]{0.9\textwidth} \begin{minipage}[c]{0.9\textwidth} \begin{minipage}[c]{0.9\textwidth} \begin{minipage}[c]{0.9\textwidth} \begin{minipage}[c]{0.9\textwidth} \begin{minipage}[c]{0.9\textwidth} \begin{minipage}[c]{0.9\textwidth} \begin{minipage}[c]{0.9\textwidth} \begin{minipage}[c]{0.9\textwidth} \begin{minipage}[c]{0.9\textwidth} \begin{minipage}[c]{0.9\textwidth} \begin{minipage}[c]{0.9\textwidth} \begin{minip$ </message:Structure> /message:Header> **Figura 3 Strutture T2M** <message:Sender id="503235"/> <message:Structure structureID="ANCRDT HDR C" namespace="ANCRDT HDR C" dimensionAtObservation="AllDimensions"> <common:Structure> <Ref agencyID="ECB" id="ANCRDT HDR C" /> </common:Structure>

```
</message:Structure>
 <message:Structure structureID="ANCRDT ACCNTNG C" namespace="ANCRDT ACCNTNG C" dimensionAtObservation="AllDimensions">
     <common:Structure> <Ref agencyID="ECB" id="ANCRDT_ACCNTNG_C" /> </common:Structure>
 </message:Structure>
 <message:Structure structureID="ANCRDT NODATA C" namespace="ANCRDT NODATA C" dimensionAtObservation="AllDimensions">
             <common:Structure> <Ref agencyID="ECB" id="ANCRDT NODATA C" /> </common:Structure>
 </message:Structure>
message:Header>
```
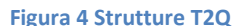

- **C.** Dataset di header di tipo ANCRDT\_HDR\_C, contenente una sola observation con i seguenti attributi:
	- DT\_RFRNC: esprime la Reference Date di tutti i successivi dataset ovvero la data di riferimento del messaggio a cui si riferiscono tutti i dati presenti in esso;
	- $\checkmark$  COD\_OA: esprime l'ente segnalato, ovvero l'entità a cui si riferiscono tutti i dati del messaggio, che in AnaCredit corrisponde al concetto di *Observed Agent (campo numerico da compilare senza gli zeri iniziali)*;
- $\checkmark$  SRVY ID: esprime la survey, ovvero il template della rilevazione AnaCredit (T1M, T2M, T2Q) a cui si riferisce il messaggio;
- $\checkmark$  SBMSSN\_TYP: è il tipo di submission complessiva del messaggio (FR, FD, C).

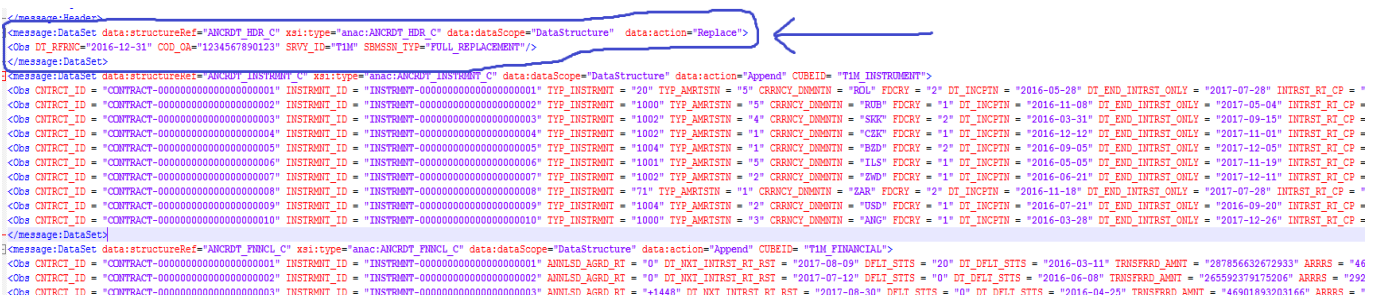

![](_page_13_Figure_5.jpeg)

Si precisa che nell'ambito di un FR eventuali dataset (statici o dinamici) vuoti devono essere inseriti con il relativo tag del dataset in questione indicando come action "Append" oppure "Replace" senza alcuna observation (tag obs) come nell'esempio sotto riportato:

**<message:DataSet data:structureRef="ANCRDT\_INSTRMNT\_C" xsi:type="anac:ANCRDT\_INSTRMNT\_C" data:dataScope="DataStructure" data:action="Append" CUBEID=" T1M\_INSTRUMENT"> </message:DataSet>**

Inoltre con riferimento a un FD eventuali dataset dinamici vuoti devono essere inseriti con il relativo tag del dataset in questione indicando come action "Append" oppure "Replace" senza alcuna observation (tag obs) come nell'esempio sotto riportato:

**<message:DataSet data:structureRef="ANCRDT\_JNT\_LBLTS\_C" xsi:type="anac:ANCRDT\_JNT\_LBLTS\_C" data:dataScope="DataStructure" data:action="Append" CUBEID="T1M\_JOINT\_LBLTS"> </message:DataSet>**

**D.** Sezione dei dataset contenenti i dati effettivi: sono in numero e di tipo diverso in base al tipo di template AnaCredit (come riportati nella tabella T1 al paragrafo precedente)

![](_page_13_Picture_126.jpeg)

**Figura 6 Dataset e Obs**

# <span id="page-14-0"></span>**4. Trasmissione dei dati**

### <span id="page-14-1"></span>**4.1. Operazioni preliminari**

Come precisato nella Circolare n. 297/2017, al fine di garantire la qualità e l'affidabilità dei dati, la Banca d'Italia mette a disposizione degli intermediari sia gli schemi tecnici (xsd) sia una funzionalità di diagnostica.

Gli **schemi tecnici** (xsd) vengono resi disponibili nella sezione dedicata del sito internet della Banca d'Italia per ciascuna Survey prevista nell'ambito della rilevazione AnaCredit. Gli intermediari sono invitati alla validazione di ciascun messaggio con tali schemi al fine identificare, preliminarmente all'invio alla Banca d'Italia, eventuali anomalie attinenti alla struttura del messaggio, al formato delle variabili e ai valori di talune variabili.

Inoltre, la Banca d'Italia mette a disposizione degli intermediari una **funzionalità di diagnostica**, nell'ambito della piattaforma AnaCredit, a cui essi devono sottoporre le segnalazioni prima di trasmetterle sotto forma di invio ufficiale. Tale funzionalità verifica che i messaggi siano conformi alle modalità tecniche stabilite per lo scambio delle informazioni (cfr. Sistema delle codifiche e modalità tecnico operative relative alle rilevazioni disciplinate dalla Circolare n. 297/2017) ed evidenzia gli eventuali rilievi (cfr. paragrafo "*Data Quality Management*") che gli intermediari devono provvedere a risolvere quanto prima. La suddetta funzionalità potrà essere scelta tramite il parametro *Flow\_userVars.MessageScope* che in questo caso dovrà contenere la stringa "DIAGNOSTIC"<sup>6</sup> .

L'inoltro delle segnalazioni per le survey T1M e T2M di AnaCredit può essere effettuato a far tempo dall'**11° giorno di calendario del mese successivo** a quello di riferimento. I messaggi inviati prima del suddetto termine verranno **scartati.**

### <span id="page-14-2"></span>**4.2. Trattamento dati statici**

La Circolare n. 297/2017 stabilisce che i dati sullo strumento, i dati relativi a controparte-strumento, i dati sulla protezione ricevuta, le informazioni sul Tasso di interesse Annuo Effettivo globale (TAEG) hanno natura statica.

Il decimo giorno di calendario di ogni mese, la Banca d'Italia rende validi i dati di natura statica (Survey T1M e T2M) presenti negli archivi e riferiti a ciascun intermediario, anche per le segnalazioni riferite alla data contabile in corso, i cui termini di invio non risultino ancora scaduti (c.d. trascinamento).

### *Esempio n. 1*

1

Con riferimento alla data contabile del **31 luglio 2019** la Banca d'Italia effettua il trascinamento il **10 agosto 2019**. Ciò implica che le rettifiche di dati statici riferite a date contabili precedenti e inoltrate successivamente al trascinamento devono riguardare anche la data contabile in corso, i cui termini non risultano ancora scaduti.

In deroga al suddetto criterio, con riferimento alle rilevazioni riferite alle date contabili (luglio, agosto, e settembre 2018) il trascinamento verrà effettuato rispettivamente nei giorni 10 settembre, 1 e 15 ottobre 2018 e l'inoltro delle segnalazioni potrà essere effettuato a partire dal giorno lavorativo successivo alle suddette date.

<sup>6</sup> v. infra "Metadati da inviare in formato JSON" Par. 2.

### <span id="page-15-0"></span>**4.3. Regole di coerenza**

Gli intermediari segnalanti dispongono di diversi Submission Type nella gestione delle segnalazioni delle informazioni di natura statica e dinamica previste dalla Circolare n. 297/2017.

Come anticipato le tre tipologie di Submission Type si differenziano principalmente per le seguenti caratteristiche:

### **FULL DYNAMIC (FD)**

- **Full snapshot** per i dataset dinamici
- Delta per i dataset statici

### **FULL REPLACEMENT (FR)**

- **Full snapshot** per i dataset dinamici
- **Full snapshot** per i dataset statici
- **CHANGE (C)**
	- **Delta** per i dataset dinamici
	- **Delta** per i dataset statici

Nella gestione delle segnalazioni occorre tenere in considerazione alcune regole di coerenza riguardanti la tipologia di Submission Type da rispettare nella successione dei messaggi inviati dall'intermediario nell'ambito di una stessa Survey e di una stessa data contabile.

In generale, a parità di **Intermediario-Survey-Data contabile**, il primo invio dovrà essere effettuato tramite un **Full Replacement** o **Full Dynamic** mentre i successivi invii potranno essere effettuati sotto forma di **Change** oppure **Full Replacement** a seconda dell'entità, della tipologia e delle scelte gestionali/architetturali dell'intermediario segnalante. Di conseguenza non sarà consentito alcun invio di tipo **Full Dynamic** successivo al primo invio (cfr. Esempio n. 6).

Alla suddetta regola generale fa eccezione la segnalazione riferita alla **prima data contabile in assoluto di ciascun intermediario** per cui la sequenza deve necessariamente iniziare con un messaggio di tipo **Full Replacement**.

Gli intermediari sono tenuti ad assicurare l'allineamento tra i dataset statici e dinamici al fine di evitare la presenza di informazioni nei dataset statici relative a strumenti o garanzie che non trovano corrispondenza nei dataset dinamici e viceversa, ad esempio per effetto di operazioni di cessione, nel caso di strumenti sotto soglia o estinti. A tale scopo i messaggi di tipo **Full Replacement** e **Full Dynamic** possono essere utilizzati anche per eliminare strumenti o garanzie che non sono più oggetto di segnalazione.

I seguenti esempi chiariscono la logica e il funzionamento delle sopra citate regole di coerenza da seguire nell'inoltro dei messaggi.

#### *Esempio n. 2*

Un intermediario A per cui la **prima data contabile** risulta il **30 giugno 2018** decide di inoltrare alla Banca d'Italia, con riferimento a tale data, le seguenti tipologie di messaggi per la Survey T1M:

- **Full Replacement** il 31 agosto 2018
- **Change** il 1° settembre 2018
- **Change** il 2 settembre 2018
- **Change** il 3 settembre 2018

La suddetta sequenza di invio risulta corretta e tutti i messaggi **verranno regolarmente acquisiti dal sistema.**

#### *Esempio n. 3*

Un intermediario B per cui la **prima data contabile** risulta il **30 giugno 2018** decide di inoltrare alla Banca d'Italia, con riferimento a tale data, le seguenti tipologie di messaggi per la Survey T1M:

- **Full Dynamic** il 31 agosto 2018
- **Change** il 1° settembre 2018
- **Change** il 2 settembre 2018
- **Change** il 3 settembre 2018

La suddetta sequenza di invio **non risulta corretta** in quanto non è consentito l'utilizzo di un **Full Dynamic** come primo invio della successione per la prima data contabile. Di conseguenza il messaggio inviato il 31 agosto 2018 **verrà scartato dal sistema**.

#### *Esempio n. 4*

Un intermediario C per cui la **seconda data contabile** risulta il **31 luglio 2018** decide di inoltrare alla Banca d'Italia, con riferimento a tale data, le seguenti tipologie di messaggi per la Survey T1M:

- **Full Replacement** oppure **Full Dynamic** il 21 settembre 2018

- **Change** il 22 settembre 2018
- **Change** il 23 settembre 2018
- **Change** il 25 settembre 2018

La suddetta sequenza di invio risulta corretta e tutti i messaggi **verranno regolarmente acquisiti dal sistema.**

#### *Esempio n. 5*

Un intermediario D per cui la **seconda data contabile** risulta il **31 luglio 2018** decide di inoltrare alla Banca d'Italia, con riferimento a tale data, le seguenti tipologie di messaggi per la Survey T1M:

- **Full Replacement** oppure **Full Dynamic** il 21 settembre 2018
- **Change** il 22 settembre 2018
- **Change** il 23 settembre 2018
- **Full Replacement** il 25 settembre 2018

La suddetta sequenza di invio risulta corretta e tutti i messaggi **verranno regolarmente acquisiti dal sistema.**

### *Esempio n. 6*

Un intermediario E per cui la **seconda data contabile** risulta il **31 luglio 2018** decide di inoltrare alla Banca d'Italia, con riferimento a tale data, le seguenti tipologie di messaggi per la Survey T1M:

- **Full Replacement** oppure **Full Dynamic** il 21 settembre 2018
- **Change** il 22 settembre 2018
- **Change** il 23 settembre 2018
- **Full Dynamic** il 25 settembre 2018

La suddetta sequenza di invio **non risulta corretta** in quanto non è consentito l'invio di tipo **Full Dynamic** successivamente al primo invio. Di conseguenza il messaggio inviato il 25 settembre 2018 **verrà scartato dal sistema.**

Le rettifiche di dati dinamici e statici, la cui validità riguarda date contabili pregresse, devono essere inviate con riferimento a ciascuna delle date contabili interessate dalla modifica (cfr. Esempio n. 7).

![](_page_17_Figure_10.jpeg)

Le indicazioni riportate nel presente manuale si applicano a prescindere dalla frequenza adottata per le segnalazioni. Anche nel caso di banche tenute all'obbligo segnaletico AnaCredit su base trimestrale, il trascinamento (dei dati statici delle Survey T1M e T2M) riferito alla data contabile di settembre 2018 verrà effettuato il giorno 15 ottobre 2018 e l'inoltro delle segnalazioni potrà essere effettuato a partire dal giorno lavorativo successivo.

# <span id="page-18-0"></span>**5. Data Quality Management**

### <span id="page-18-1"></span>**5.1. Tipologie di controlli**

Ogni messaggio trasmesso dagli intermediari segnalanti è sottoposto a una serie di controlli volti a verificare la conformità delle segnalazioni trasmesse ai requisiti tecnici e agli schemi segnaletici previsti, nonché la coerenza delle stesse nell'ambito di un medesimo dataset e/o di una medesima Survey oppure tra dataset e/o Survey diverse.

Nello specifico, a tali controlli si aggiungono le medesime tipologie di controlli previste dalla BCE e riportate nel documento "*AnaCredit Validation Checks - Selected validation checks performed in AnaCredit datasets*<sup>7</sup> *"* in particolare:

### 1. **Controlli tecnico-formali** (*Technical and Formal checks*)

Assicurano la coerenza e la conformità dei messaggi alle specifiche tecniche di segnalazione in relazione al formato, alla struttura e ai valori di dominio (es. validità del codice censito della controparte) ecc… Verificano inoltre la correttezza dei parametri di invio (autorizzazioni, firma, cifratura, compressione ecc.) nonché l'assenza di virus.

### 2. **Controlli di Integrità referenziale** (*Referential integrity checks*)

Assicurano l'integrità delle informazioni segnalate ad AnaCredit tra i diversi dataset. Sono sviluppati per verificare che, nei dataset previsti dal framework segnaletico, siano presenti i necessari record associati a ciascun un singolo strumento o controparte.

### 3. **Controlli di completezza** (*Completeness checks*)

Verificano che siano segnalate tutte le informazioni attese che descrivono uno specifico elemento.

Per maggiori informazioni sulle relazioni esistenti tra gli elementi, si veda la figura n. 18 (Chart 18) presente nella Parte I dell'AnaCredit Reporting Manual. Nell'applicazione dei controlli di completezza si tengono in considerazione le discrezionalità nazionali di cui alla Circolare n. 297/2017<sup>8</sup>.

Con riferimento alla struttura del modello dati AnaCredit e in conformità al Regolamento AnaCredit, i controlli di completezza sono suddivisi in:

- a) *Controlli specifici delle informazioni anagrafiche della controparte*, che si riferiscono alla completezza degli attributi anagrafici delle controparti in relazione al ruolo e alla residenza;
- b) *Controlli specifici degli altri dati*, che considerano tutti gli attributi inclusi negli altri dataset, quelli segnalati nelle tre survey del framework segnaletico di AnaCredit.

 $\overline{a}$ 

<sup>7</sup> Cfr. [https://www.ecb.europa.eu/pub/pdf/other/AnaCredit\\_validation\\_checks\\_201909~0c0dc3290a.en.pdf](https://www.ecb.europa.eu/pub/pdf/other/AnaCredit_validation_checks_201909~0c0dc3290a.en.pdf)

<sup>8</sup> Cfr. paragrafi 3 e 5, Sez. 2, Cap.1, Circolare n. 297/2017 della Banca d'Italia.

 $\overline{a}$ 

#### 4. **Controlli di coerenza** (*Consistency checks*)

Verificano che i valori segnalati per gli attributi attesi siano coerenti sulla base delle logiche di interconnessione tra i dati e di coerenza interna.

Il Glossario in allegato descrive la logica di tutti i controlli previsti nel Primary Reporting dove per ciascuno di essi, nella comunicazione di rilievo della Banca d'Italia, viene fornito il *codice rilievo* raccordabile con il *validation identifier* utilizzato nel documento "*AnaCredit Validation Checks - Selected validation checks performed in AnaCredit datasets"* della BCE<sup>9</sup> (a eccezione dei rilievi di tipo tecnico-formale).

I controlli deterministici verranno implementati in un momento successivo.

Con riferimento a ciascuna delle suddette tipologie di controllo sono fissate **soglie massime** (*relative e assolute*) **dei rilievi ammissibili**; il superamento, anche di una soltanto delle suddette soglie, produce lo scarto dell'intero messaggio.

Inoltre, sono previste due soglie (una *relativa e* una *assoluta*) dei rilievi con riferimento alla globalità dei controlli il cui superamento produce, allo stesso modo, lo scarto dell'intero messaggio.

### <span id="page-19-0"></span>**5.2. Comunicazioni ai segnalanti**

Il protocollo di comunicazione tra la Banca d'Italia e gli intermediari segnalanti con riguardo all'attività di *data*  quality management si basa su messaggistica di tipo XML<sup>10</sup>. Pertanto la Banca d'Italia non produrrà alcuna comunicazione utilizzando un formato diverso da quello indicato.

Per stabilire una perfetta coincidenza fra dati controllati e situazione portata a conoscenza degli enti segnalanti, nelle comunicazioni di errori e/o anomalie, verrà indicato, oltre alla "base informativa" e alla "data contabile", anche il "protocollo invio" a cui si riferisce l'elaborazione. Le rettifiche apportate ai dati saranno sottoposte a controlli anche di congruità con le segnalazioni in precedenza trasmesse. La nuova situazione delle anomalie che dovessero persistere nei dati verrà portata a conoscenza dell'ente interessato per eventuali ulteriori interventi.

I messaggi che risultano formalmente errati sono oggetto di scarto e non vengono acquisiti dalla piattaforma. L'intermediario viene interessato con apposita comunicazione nella quale viene descritta l'anomalia riscontrata che ha dato luogo allo scarto. L'intermediario, una volta rimosso l'errore, dovrà ripetere l'invio del messaggio.

I messaggi che presentano una numerosità di rilievi che supera le soglie stabilite dalla Banca d'Italia (cfr. § 5.1) sono oggetto di scarto e non vengono acquisiti dalla piattaforma.

I messaggi che presentano una numerosità di rilievi che non supera determinate soglie stabilite dalla Banca d'Italia vengono acquisiti dalla piattaforma che genera una comunicazione contenente tutti i rilievi inerenti un determinato messaggio<sup>11</sup>.

<sup>9</sup> Cfr. [https://www.ecb.europa.eu/stats/money\\_credit\\_banking/anacredit/html/index.en.html](https://www.ecb.europa.eu/stats/money_credit_banking/anacredit/html/index.en.html)

<sup>10</sup> Tutte le comunicazioni inviate dalla Banca d'Italia agli intermediari segnalanti saranno depositate nelle apposite cartelle di download *(/download/T1M, /download/T2M, /download/T2Q*) presenti nello spazio associato ad ogni credenziale applicativa.

<sup>11</sup> In presenza di un numero eccessivo di rilievi, gli intermediari segnalanti potrebbero ricevere, in sostituzione della consueta comunicazione dei rilievi, un report sintetico delle anomalie raggruppate per tipologia di errore.

In relazione alle diverse casistiche dei rilievi, gli enti segnalanti devono valutare la natura dell'anomalia riscontrata che ha impedito la corretta acquisizione dei dati e provvedere alla produzione di una nuova segnalazione corretta dei dati in parola.

Ogni rilievo presente nelle comunicazioni della Banca d'Italia viene associato a uno dei possibili livelli di gravità *(seriousness)* per ognuno dei quali è previsto un *behaviour* specifico (es. scarto del record).

La Banca d'Italia potrà inoltrare una comunicazione di sollecito nei confronti degli intermediari segnalanti i cui dati, in corrispondenza di una determinata Survey e data contabile, non risultano pervenuti secondo i termini di invio previsti dalla Circolare n. 297/2017.

La Banca d'Italia potrà inoltrare una comunicazione di sollecito nei confronti degli intermediari segnalanti i cui rilievi relativi ad una determinata Survey e data contabile risultano in essere da oltre una determinata soglia di giorni.

La Banca d'Italia potrà inoltrare comunicazioni, anche con modalità differenti dal canale A2A, nei confronti degli intermediari segnalanti che presentano situazioni potenzialmente anomale con riferimento alla qualità dei dati.